## SAP ABAP table SWFVGOP {General Object-Visualization Parameters}

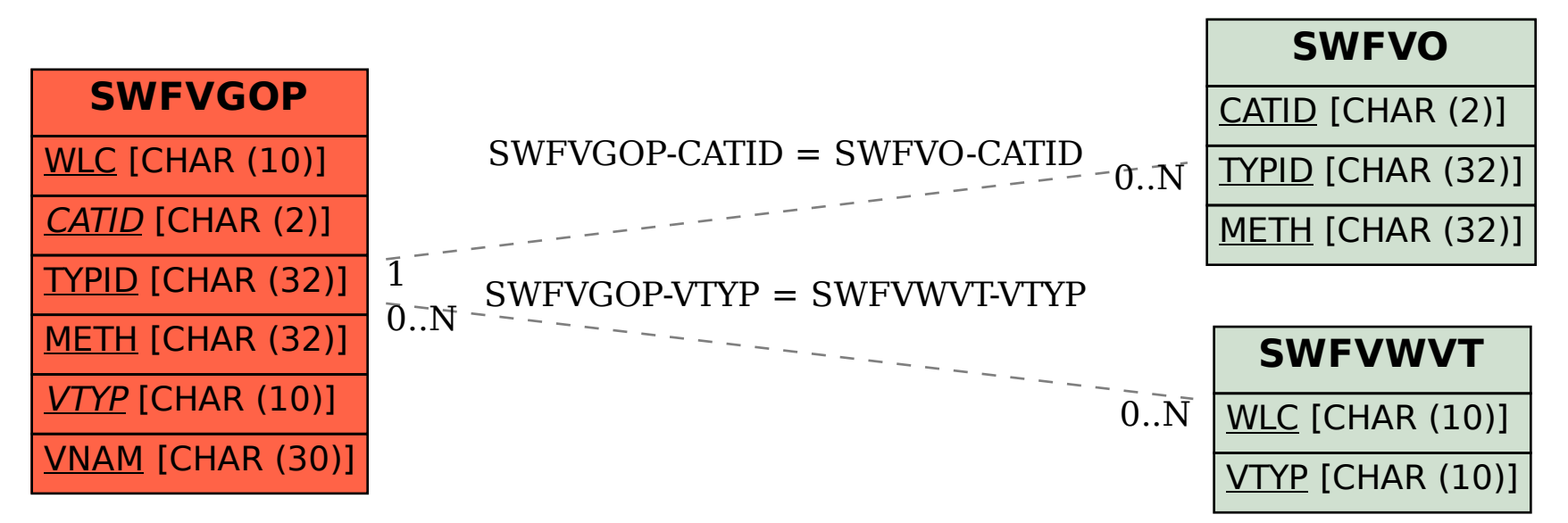